### МИНОБРНАУКИ РОССИИ

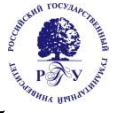

### Федеральное государственное бюджетное образовательное учреждение высшего образования

**«Российский государственный гуманитарный университет» (ФГБОУ ВО «РГГУ»)** Гуманитарный колледж

## **РАБОЧАЯ ПРОГРАММА ДИСЦИПЛИНЫ**

### **ОП.07 КОМПЬЮТЕРНАЯ ОБРАБОТКА ДОКУМЕНТОВ**

**специальности 46.02.01 Документационное обеспечение управления и архивоведение**

### ОДОБРЕНА

Предметной (цикловой) комиссией для учебно-методического обеспечения по общепрофессиональным дисциплинам/ профессиональным модулям по специальности 46.02.01 Документационное обеспечение

управление и архивоведение Протокол

№ 1 от «11» сентября 2023 г.

Разработана на основе:

- − Федерального государственного образовательного стандарта среднего общего образования (ФГОС СОО) с последующими изменениями и дополнениями (утвержден Приказом Минобрнауки России от 17.05.2012 № 413);
- − Федерального государственного образовательного стандарта профессионального образования по специальности 46.02.01 Документационное обеспечение управления и архивоведение (ФГОС СПО) (утвержден приказом Минпросвещения России от 26.08. 2022 года № 778);

Разработчик: Матюхина В.В., преподаватель Гуманитарного колледжа РГГУ

Рецензент: Париева Л.Р., преподаватель Гуманитарного колледжа РГГУ

# **СОДЕРЖАНИЕ**

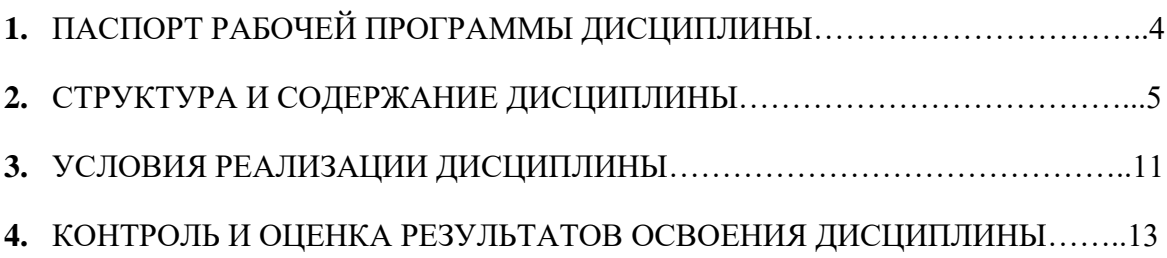

## **1. ПАСПОРТ РАБОЧЕЙ ПРОГРАММЫ ДИСЦИПЛИНЫ ОП.07 КОМПЬЮТЕРНАЯ ОБРАБОТКА ДОКУМЕНТОВ**

### **1.1. Область применения программы**

Рабочая программа дисциплины является частью основной профессиональной образовательной программы в соответствии с ФГОС по специальности **46.02.01**  Документационное обеспечение управления и архивоведение.

Рабочая программа дисциплины может быть использована в дополнительном профессиональном образовании (в программах повышения квалификации и переподготовки) и профессиональной подготовке по направлениям подготовки, специальностям и рабочим профессиям СПО, входящим в состав укрупненной группы 46.00.00 История и археология.

Рабочая программа дисциплины может быть адаптирована для обучения инвалидов и лиц с ограниченными возможностями здоровья.

### **1.2. Место дисциплины в структуре основной образовательной программы:**

Дисциплина «Компьютерная обработка документов» является обязательной частью общепрофессионального цикла образовательной программы в соответствии с ФГОС СПО по специальности 46.02.01 Документационное обеспечение управления и архивоведение.

Особое значение дисциплина имеет при формировании и развитии ОК 01, ОК 02, ОК 04, ПК 1.5.

### **1.3. Цель и планируемые результаты освоения дисциплины:**

### **1.3.1. Цель дисциплины**

Целью дисциплины является приобретение теоритический знаний и практических умений в области компьютерной обработки документов.

Дисциплина ««Компьютерная обработка документов» продолжает формирование информационных компетенций будущих специалистов, развивает навыки профессионального осуществления набора текстов на персональном компьютере, учит применять правила оформления документов на персональном компьютере.

### **1.3.2.Планируемые результаты освоения дисциплины**

В рамках программы дисциплины обучающимися осваиваются умения

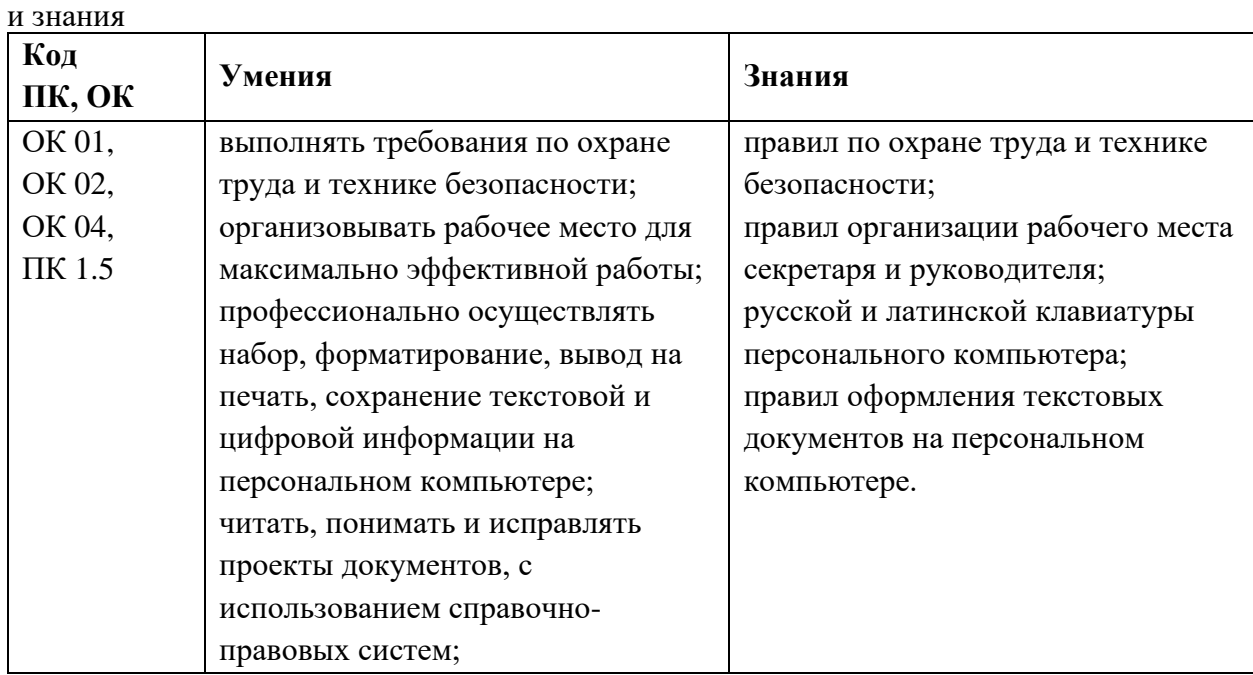

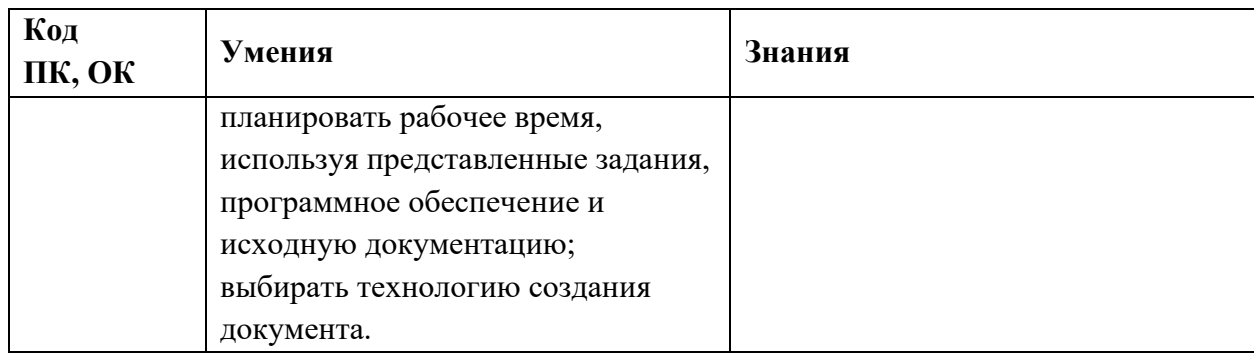

# **2. СТРУКТУРА И СОДЕРЖАНИЕ ДИСЦИПЛИНЫ**

## **2.1 Объём учебной дисциплины и виды учебной работы**

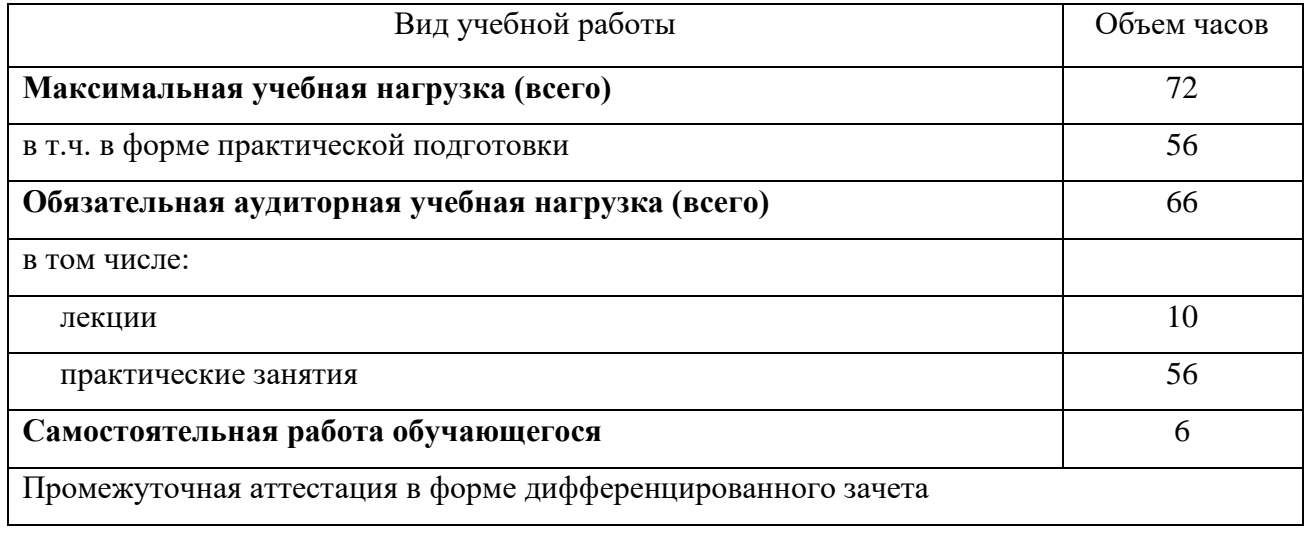

## **2.2. Тематический план и содержание дисциплины**

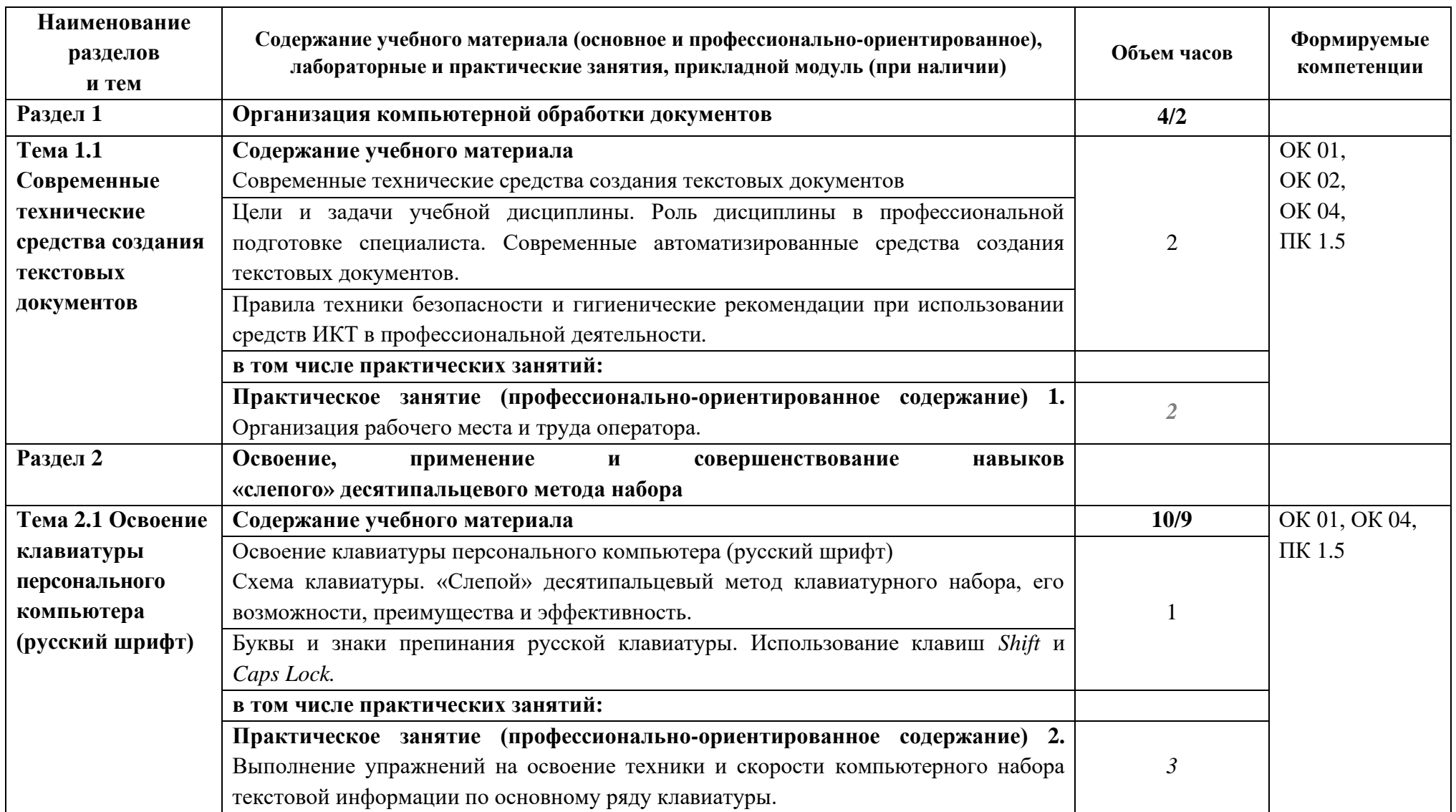

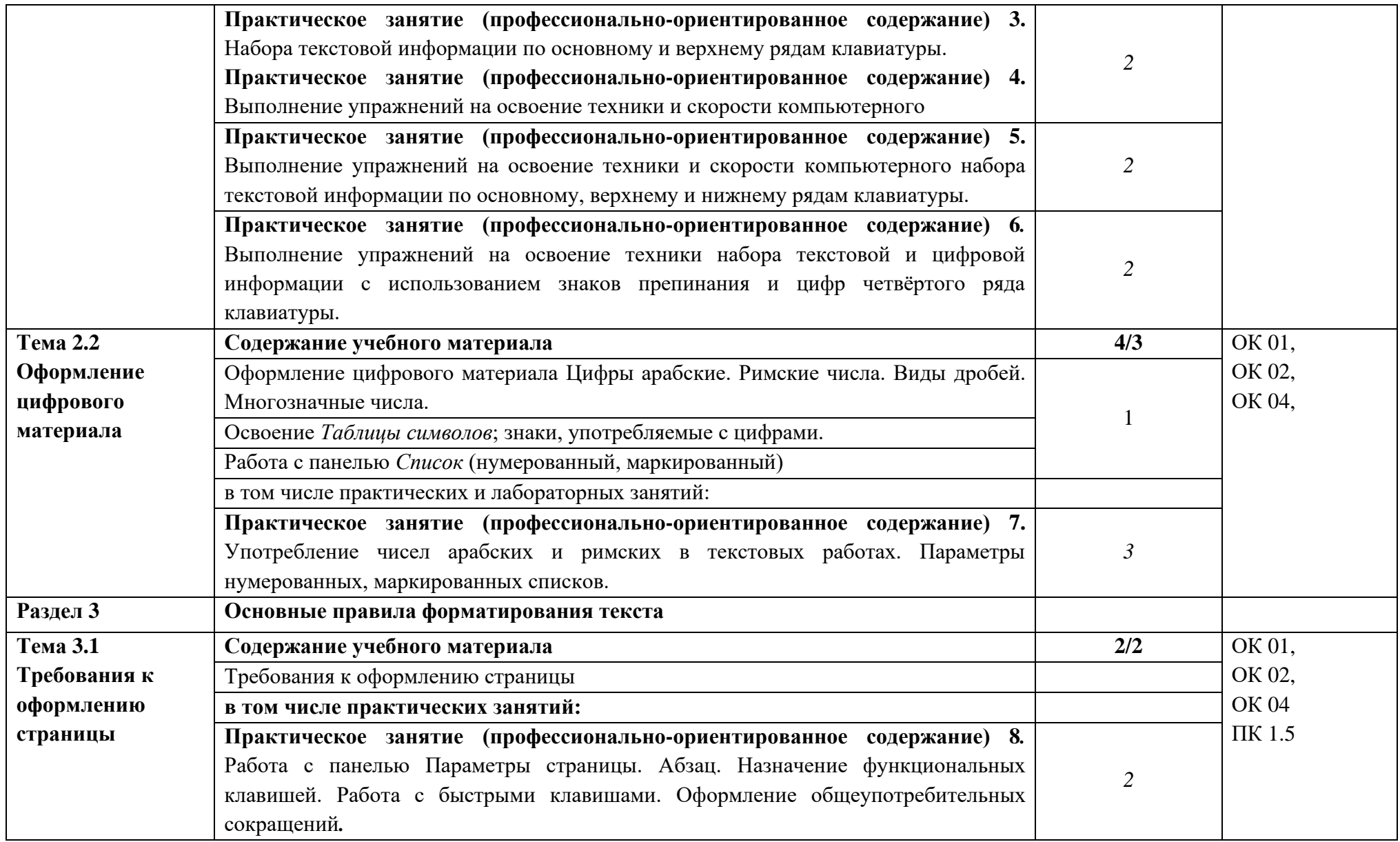

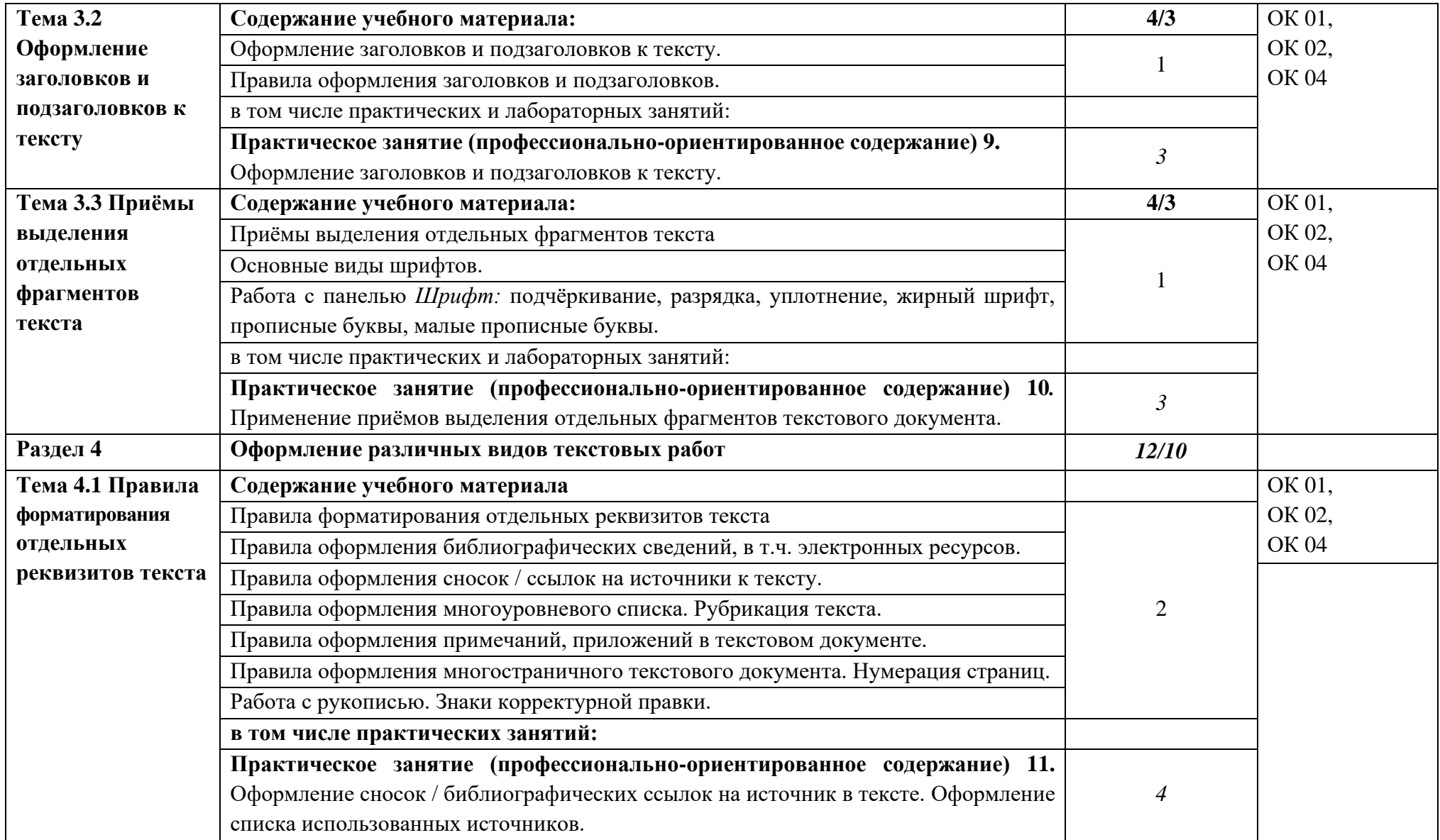

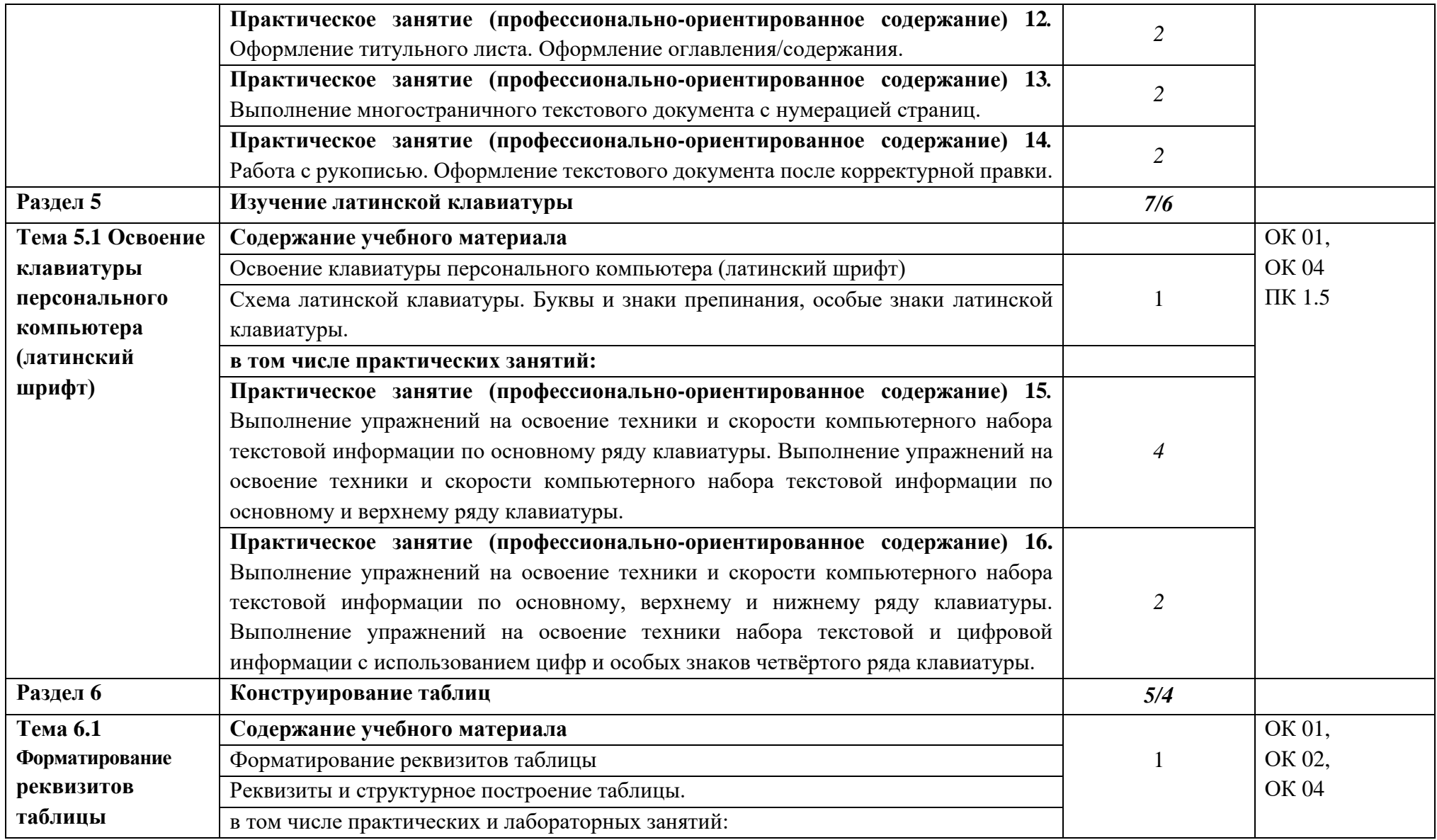

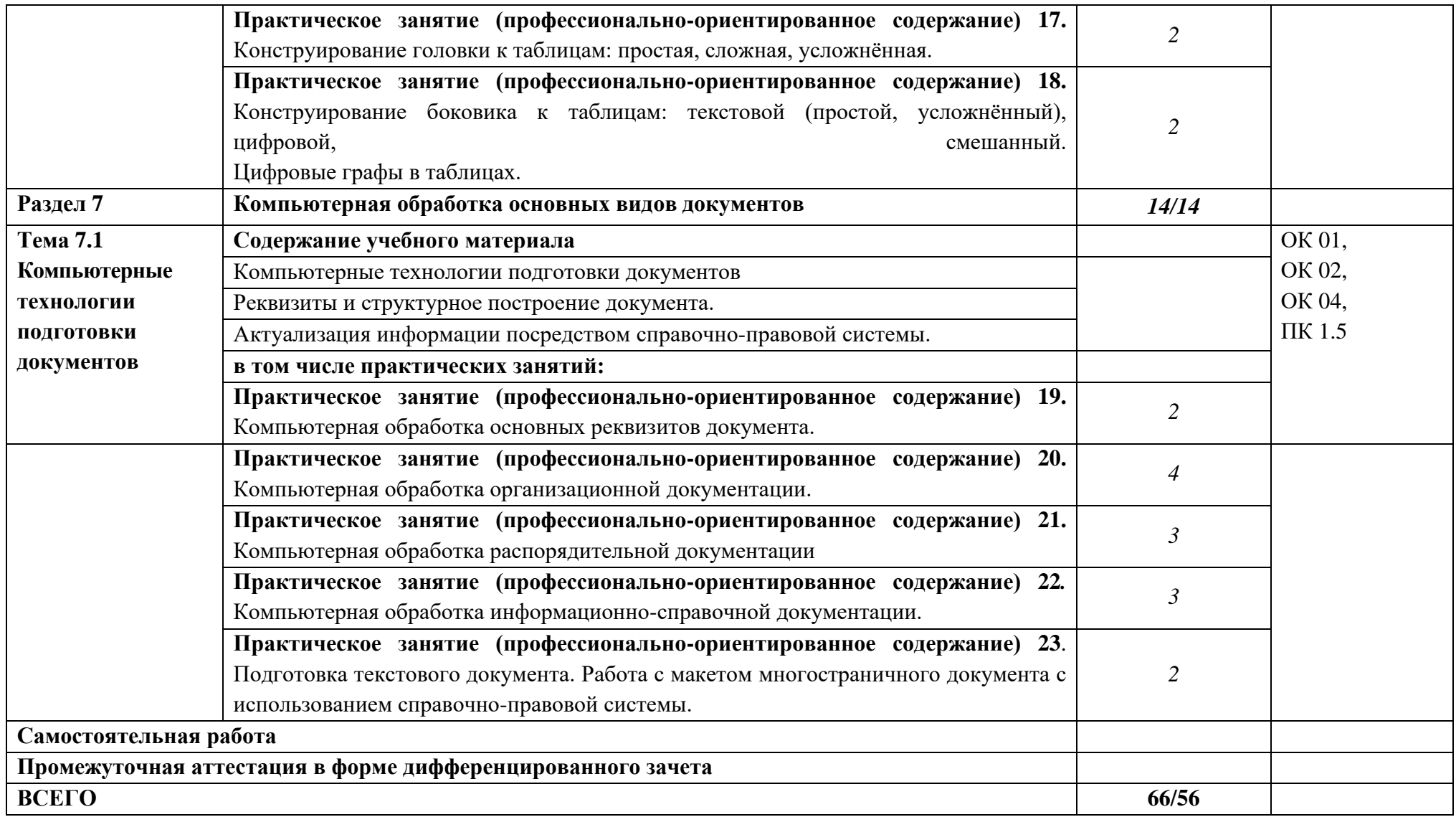

### **3. УСЛОВИЯ РЕАЛИЗАЦИИ ДИСЦИПЛИНЫ**

#### 3.1 **Требования к минимальному материально-техническому обеспечению**

Реализация дисплине предполагает наличие кабинета информационнокоммуникационных технологий и индивидуального проектирования.

Учебное оборудование: рабочие места обучающихся, рабочее место преподавателя, маркерная доска.

Учебно-наглядные пособия: комплекта учебно-методических материалов и методических пособий, стенды, плакаты.

Технические средства: компьютеры по количеству обучающихся; локальная компьютерная сеть и глобальная сеть Интернет; системное и прикладное программное обеспечение; антивирусное программное обеспечение; специализированное программное обеспечение; мультимедиапроектор; интерактивная доска/панель/экран.

### **3.2 Информационное обеспечение реализации программы**

### **3.2.1 Основные печатные издания**

1. Документоведение: учебник и практикум для среднего профессионального образования / Л. А. Доронина [и др.] ; под редакцией Л. А. Дорониной. — 2-е изд., перераб. и доп. — Москва: Издательство Юрайт, 2023. — 309 с. — (Профессиональное образование). — ISBN 978-5-534-04330-3.

2. Корнеев, И. К. Документационное обеспечение управления: учебник и практикум для среднего профессионального образования / И. К. Корнеев, А. В. Пшенко, В. А. Машурцев. — 2-е изд., перераб. и доп. — Москва: Издательство Юрайт, 2023. — 384 с. — (Профессиональное образование). — ISBN 978-5-534-05022-6.

3. Кузнецов, И. Н. Документационное обеспечение управления. Документооборот и делопроизводство: учебник и практикум для среднего профессионального образования / И. Н. Кузнецов. — 3-е изд., перераб. и доп. — Москва: Издательство Юрайт, 2023. — 462 с. — (Профессиональное образование). — ISBN 978-5- 534-04604-5.

4. Черткова, Е. А. Статистика. Автоматизация обработки информации: учебное пособие для среднего профессионального образования / Е. А. Черткова. — 2-е изд., испр. и доп. — Москва: Издательство Юрайт, 2023. — 195 с. — (Профессиональное образование). — ISBN 978-5-9916-9342-4.

### **3.2.2. Основные электронные издания**

1. Документоведение: учебник и практикум для среднего профессионального образования / Л. А. Доронина [и др.] ; под редакцией Л. А. Дорониной. — 2-е изд., перераб. и доп. — Москва: Издательство Юрайт, 2022. — 309 с. — (Профессиональное образование). — ISBN 978-5-534-04330-3. — Текст: электронный // Образовательная платформа Юрайт [сайт]. — URL: https://urait.ru/bcode/469701.

2. Корнеев, И. К. Документационное обеспечение управления: учебник и практикум для среднего профессионального образования / И. К. Корнеев, А. В. Пшенко, В. А. Машурцев. — 2-е изд., перераб. и доп. — Москва : Издательство Юрайт, 2022. — 384 с. — (Профессиональное образование). — ISBN 978-5-534-05022-6. — Текст: электронный // Образовательная платформа Юрайт [сайт]. — URL: https://urait.ru/bcode/472550.

3. Кузнецов, И. Н. Документационное обеспечение управления. Документооборот и делопроизводство: учебник и практикум для среднего профессионального образования / И. Н. Кузнецов. — 3-е изд., перераб. и доп. — Москва: Издательство Юрайт, 2022. — 462 с. — (Профессиональное образование). — ISBN 978-5- 534-04604-5. — Текст: электронный // Образовательная платформа Юрайт [сайт]. — URL: https://urait.ru/bcode/470020.

4. Черткова, Е. А. Статистика. Автоматизация обработки информации: учебное пособие для среднего профессионального образования / Е. А. Черткова. — 2-е изд., испр. и доп. — Москва: Издательство Юрайт, 2022. — 195 с. — (Профессиональное образование). — ISBN 978-5-9916-9342-4. — Текст: электронный // Образовательная платформа Юрайт [сайт]. — URL: https://urait.ru/bcode/471306.

### **3.2.3. Дополнительные источники:**

1. ГОСТ Р 2.106-2019. Национальный стандарт Российской Федерации. Единая система конструкторской документации (ЕСКД). Текстовые документы (утв. и введён в действие Приказом Федерального агентства по техническому регулированию и метрологии (Росстандарт) от 29.04.2019 № 176-ст).

2. ГОСТ Р 7.0.97-2016. Национальный стандарт Российской Федерации. Система стандартов по информации, библиотечному и издательскому делу (СИБИД). Организационно-распорядительная документация. Требования к оформлению документов (утв. Приказом Федерального агентства по техническому регулированию и метрологии (Росстандарт) от 08.12.2016 № 2004-ст).

3. ГОСТ 7.32-2017. Межгосударственный стандарт. Система стандартов по информации, библиотечному и издательскому делу (СИБИД). Отчёт о научноисследовательской работе (Отчёт о НИР). Структура и правила оформления (введён в действие Приказом Федерального агентства по техническому регулированию и метрологии (Росстандарт) от 24.10.2017 № 1494-ст) (с Поправками).

## **4. КОНТРОЛЬ И ОЦЕНКА РЕЗУЛЬТАТОВ ОСВОЕНИЯ ДИСЦИПЛИНЫ**

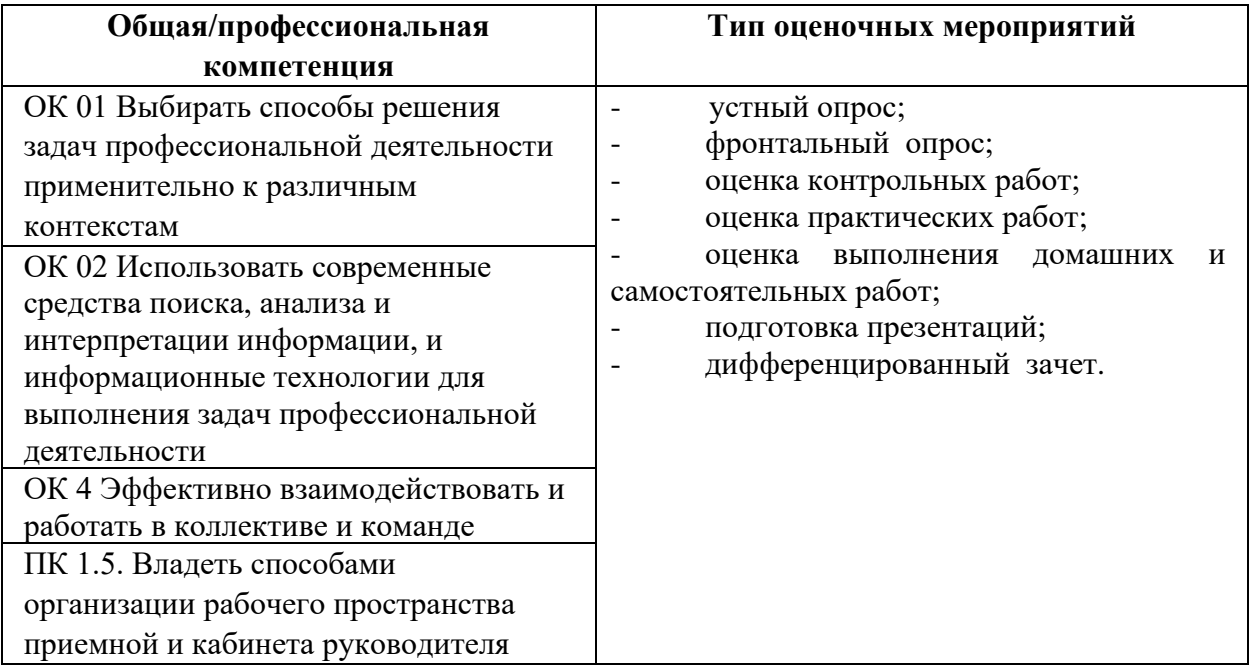

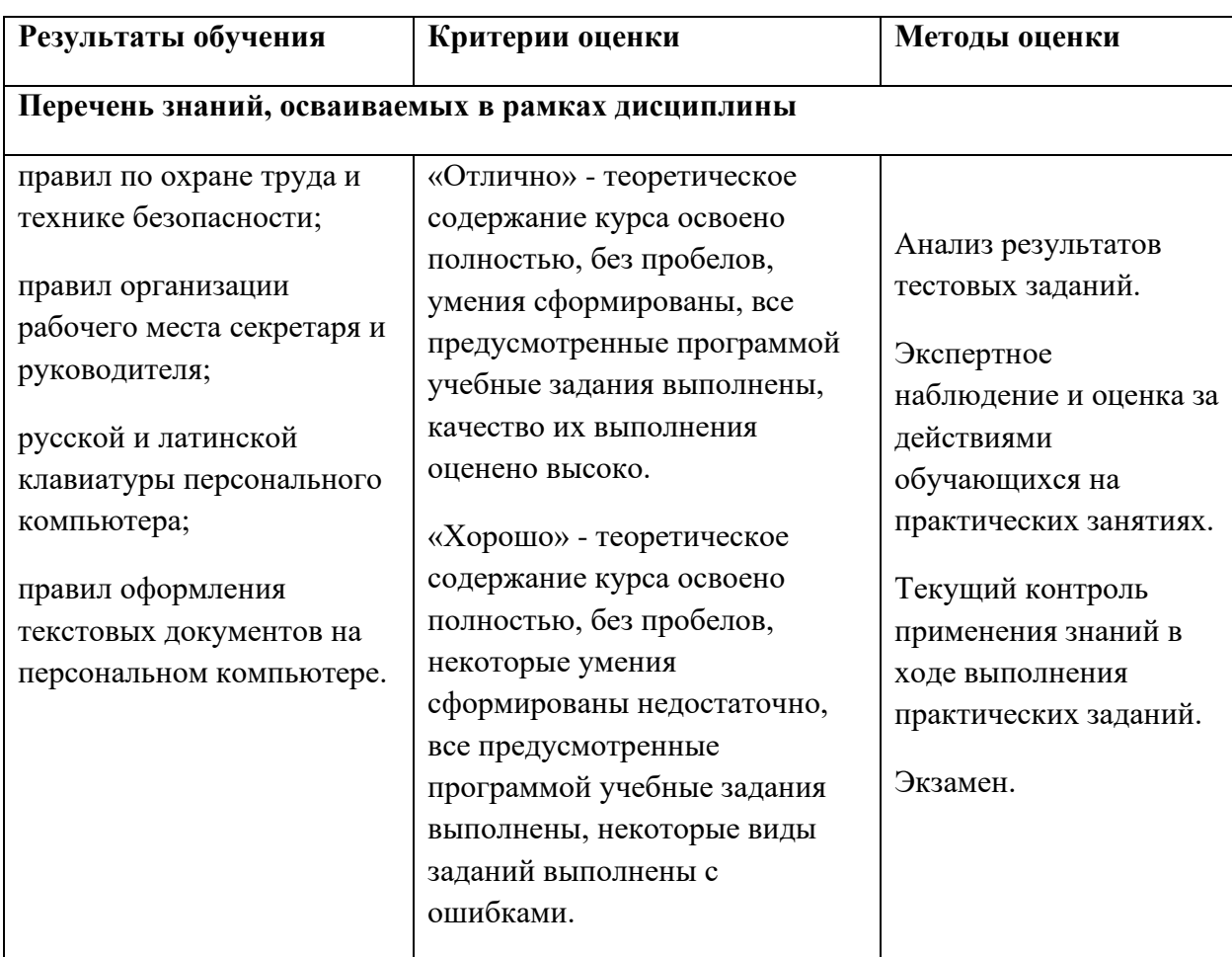

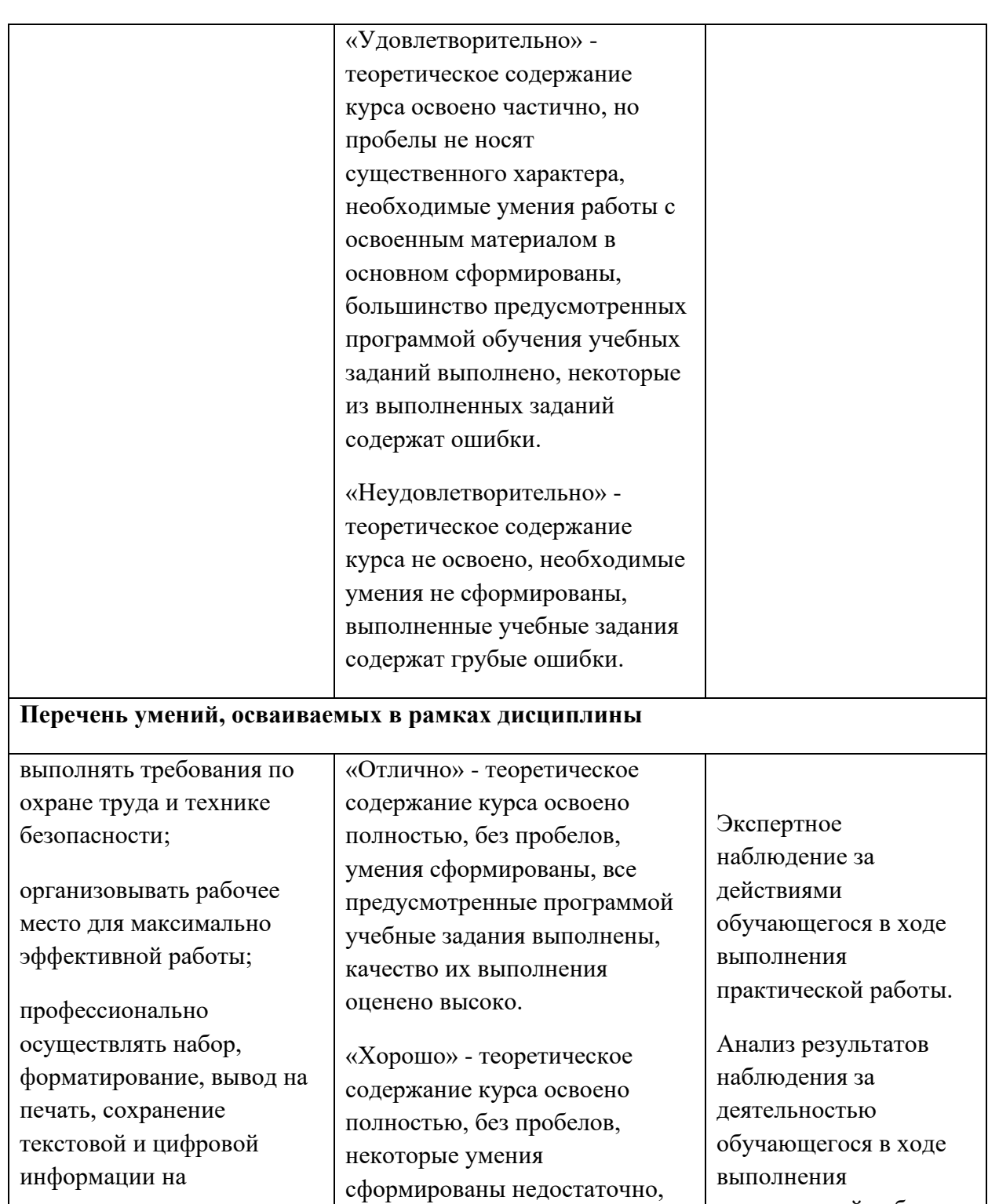

теоретическое содержание курса освоено частично, но

персональном компьютере; читать, понимать и исправлять проекты документов, с использованием справочноправовых систем; все предусмотренные программой учебные задания выполнены, некоторые виды заданий выполнены с ошибками. «Удовлетворительно» -

Оценка результатов выполнения практической работы.

практической работы.

Экзамен.

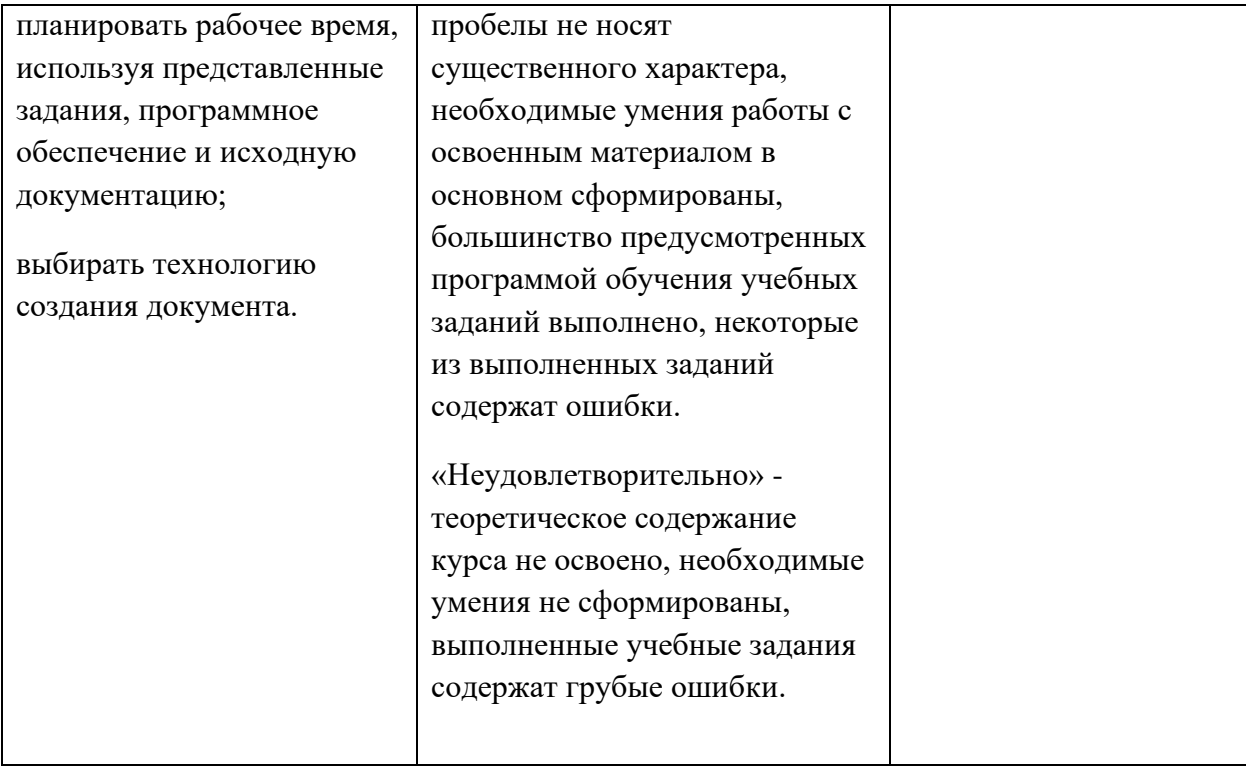